## **APDF Import Field Format Table (Fixed format)**

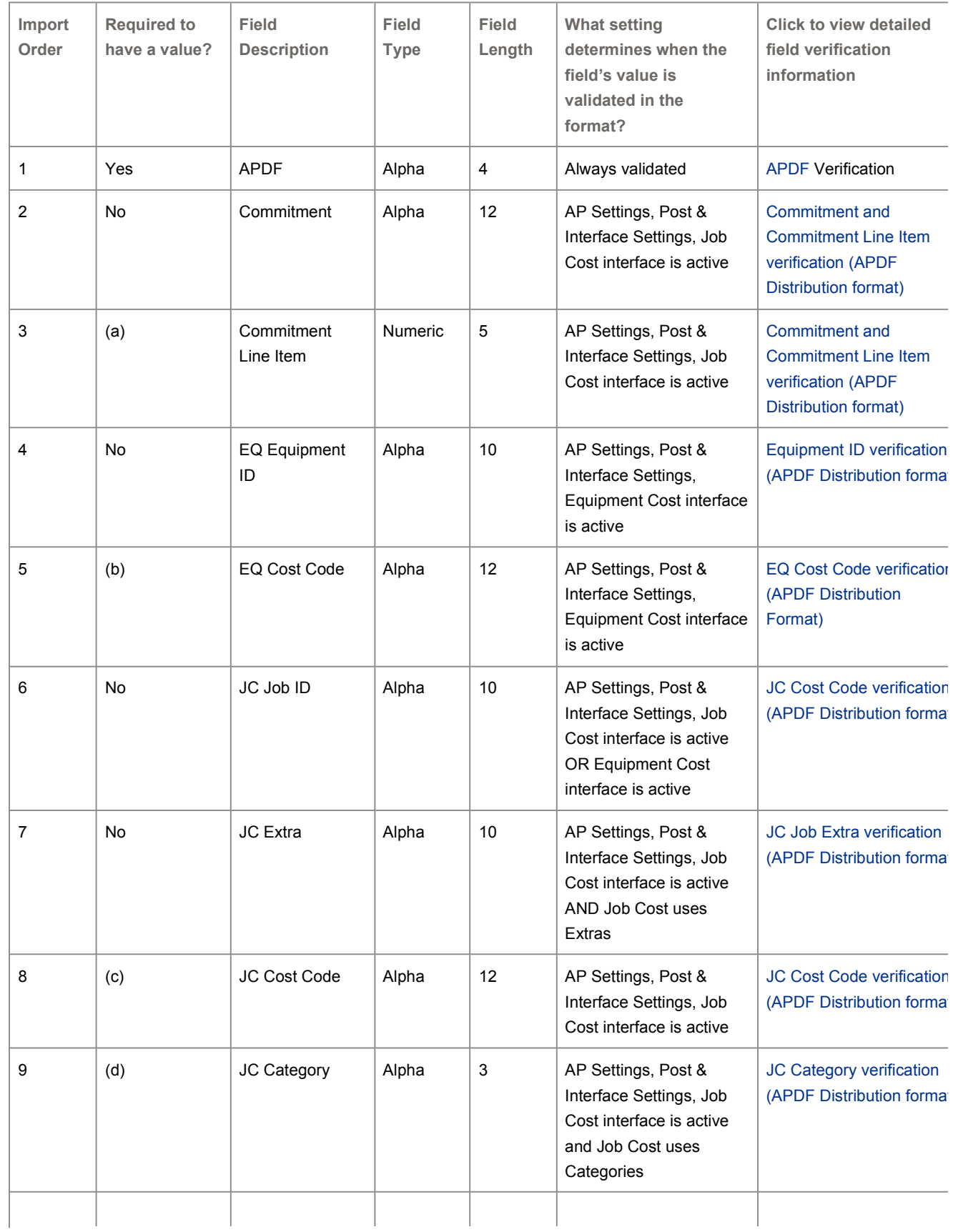

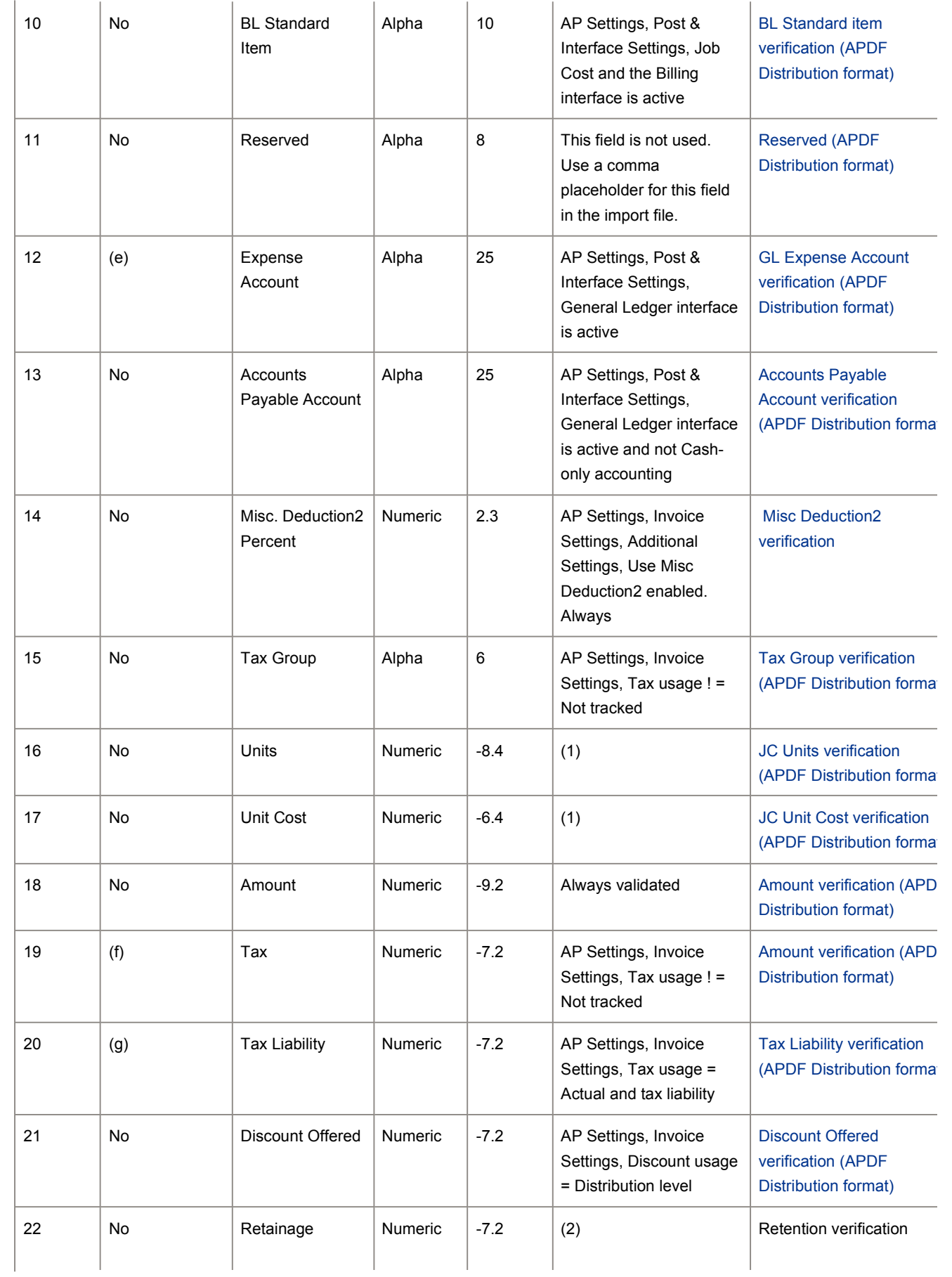

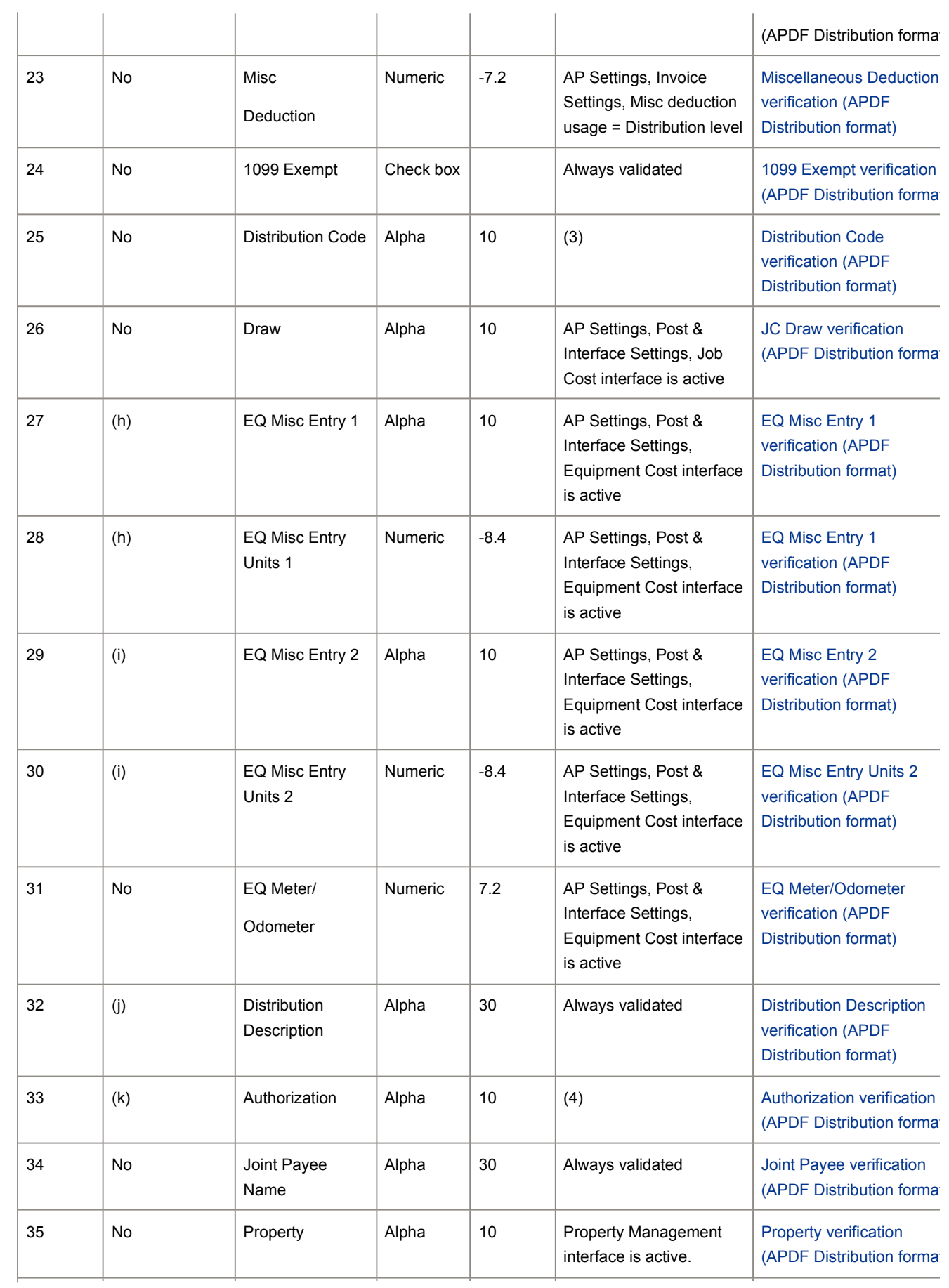

 $\mathbf{L}$ 

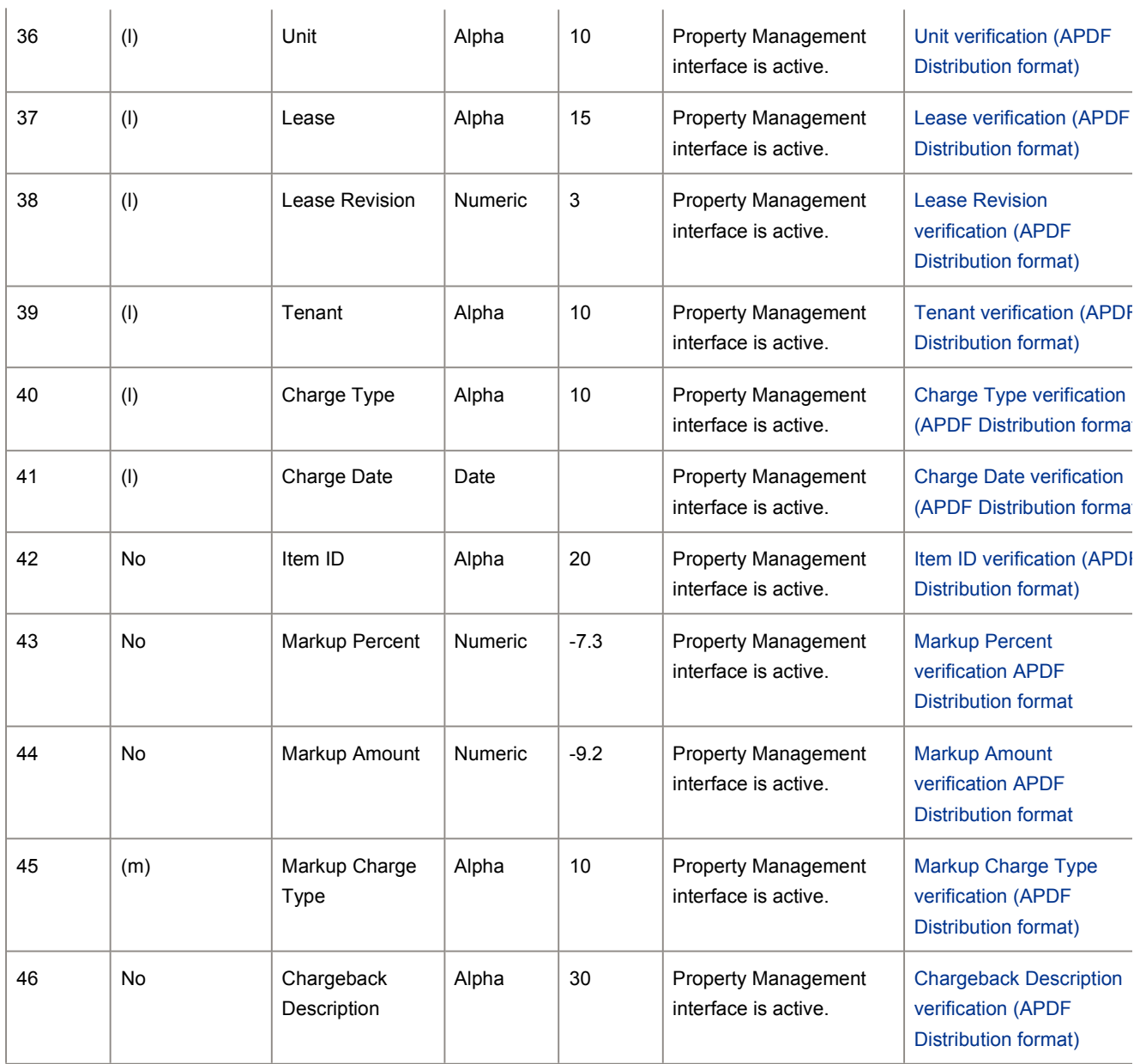

 $\mathbf{r}$ 

## **Notes:**

\* All 46 fields require representation in the APDF. Use the notes below to determine whether an actual value or a comma-placeholder is required to represent those fields unless the field is at the end of a record (for example, if the invoice is not a Property Management chargeback, then, no comma separators are required for fields 35 through 46 because they are not used and they are at the end of the record).

'=' indicates 'is set to'

'! =' indicates 'is not set to'

'-' before a number indicates a signed field (such as legal values for '-7.2' are '43.22' or '-43.22')

- 1. Required to have a legitimate item number only if a valid commitment ID is entered, otherwise is not required.
- 2. Required only if a valid EQ ID is entered, otherwise should not have a value.
- 3. Required if a Job ID is entered OR (if Job ID entered AND EQ Cost Code is a memo cost code), otherwise should not have a value.
- 4. Required if Job Cost uses categories AND a JC Cost Code is also required, otherwise should not have a

value.

- 5. Required if the Account Retrieval hierarchy returns a blank account, otherwise is not required.
- 6. Not required, but must equal the sum of tax amounts from any associated APTX records.
- 7. Not required, but must equal the sum of tax liability amounts from any associated APTX records.
- 8. Not required, but EQ ID, EQ Cost Code and EQ Misc Entry 1 must exist AND the values of EQ Misc Entry 1 and EQ Misc Entry 2 cannot be the same.
- 9. Not required, but EQ ID, EQ Cost Code and EQ Misc Entry 2 must exist AND the values of EQ Misc Entry 1 and EQ Misc Entry 2 cannot be the same.
- 10. Not required. Prefills with Invoice Description if Distribution Description field is blank on the APD record.
- 11. Not required, but Authorization ID must exist in the Master.APM.
- 12. Required if the Property field has a value, otherwise not required.
- 13. Required if the Markup Amount field has a value, otherwise not required.
	- a. One or more 'Units, unit cost' boxes marked in AP Settings, Invoice Settings, Distribution Settings.
	- b. One or more 'Retainage' boxes marked in **AP Settings, Invoice Settings, Distribution Settings**.
	- c. One or more 'Dist code' boxes marked in **AP Settings, Invoice Settings, Distribution Settings**.
	- d. One or more 'Authorization' boxes marked in **AP Settings, Invoice Settings, Distribution Settings**.

## **More resources**

You can visit Sage City to join product discussions, search articles in the Sage knowledgebase, or chat online with an expert.

For additional training on Sage products, visit Sage University.